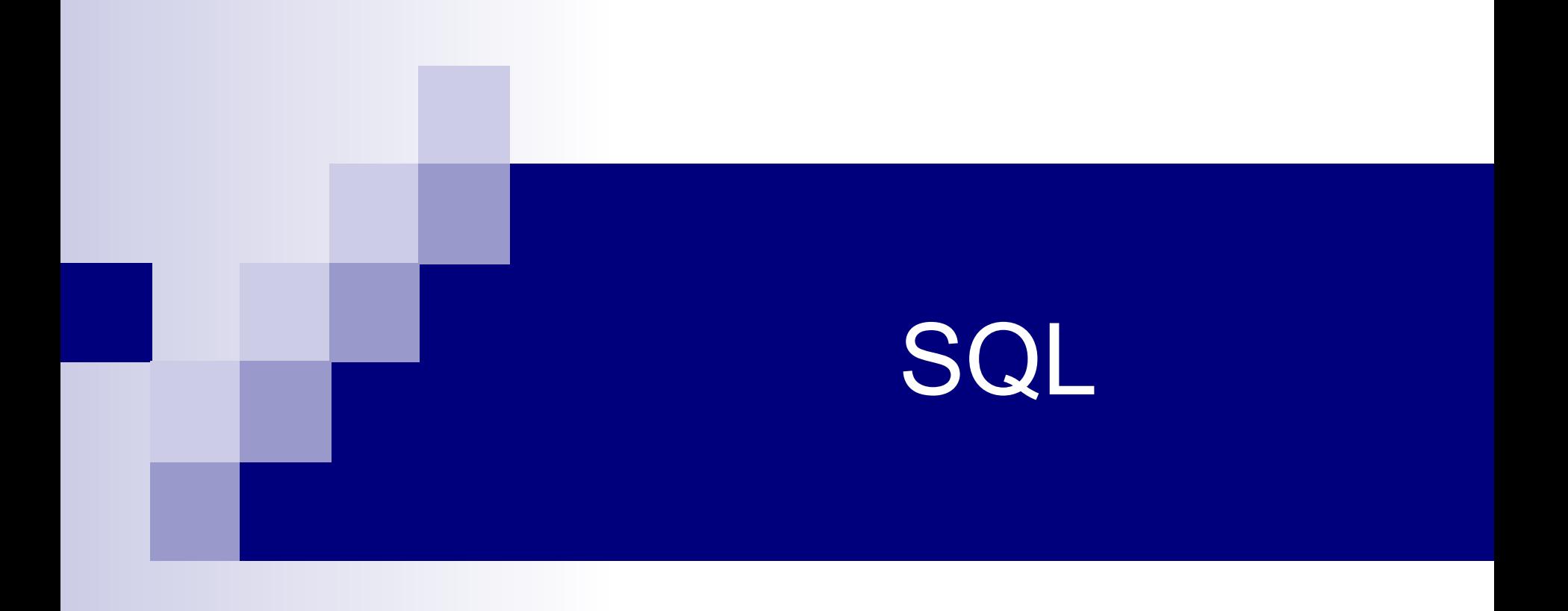

таблиц; **WHERE** – выполняется фильтрация строк объекта в соответствии с заданными условиями; **GROUP BY** – образуются группы строк, имеющие одно и то же значение в указанном столбце; **HAVING** – фильтруются группы строк объекта в соответствии с указанным условием; **ORDER BY** – определяется упорядоченность результатов выполнения операторов.

**SELECT** – устанавливается, какие столбцы должны присутствовать в выходных данных; **DISTINCT** – отбрасываются дублирующие записи и выполняется сортировка;

**FROM** – определяются имена используемых

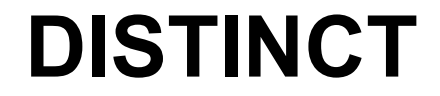

# SELECT DISTINCT Фамилия FROM Владельцы;

# SELECT DISTINCT Фамилия, Код улицы FROM Владельцы;

Существует пять основных типов условий поиска (или предикатов):

- 1) сравнение,
- 2) диапазон,
- 3) принадлежность множеству,
- 4) соответствие шаблону,
- 5) значение NULL.

1) cравнение - сравниваются результаты вычисления одного выражения с результатами вычисления другого

Операторы сравнения:

- = равенство;
- < меньше;
- > больше;
- <= меньше или равно;
- >= больше или равно;
- <> не равно.

SELECT \* FROM Владельцы WHERE Номер\_дома>100;

Более сложные запросы могут быть построены с помощью логических операторов AND, OR или NOT, а также скобок, используемых для определения порядка вычисления выражения.

> SELECT \* FROM Владельцы WHERE Номер\_дома>100 AND Номер\_дома<110;

2) диапазон - проверяется, попадает ли результат вычисления выражения в заданный диапазон значений

Оператор BETWEEN используется для поиска значения внутри некоторого интервала

SELECT \* FROM Владельцы WHERE Номер\_дома NOT BETWEEN 100 AND 110;

3) принадлежность множеству проверяется, принадлежит ли результат вычислений выражения заданному множеству значений.

Оператор IN используется для сравнения некоторого значения со списком заданных значений

SELECT \* FROM Владельцы WHERE Фамилия IN ("Чернышов", "Медведев", "Гаспарян", "Слободской"); 8

4) соответствие шаблону - проверяется, отвечает ли некоторое строковое значение заданному шаблону.

С помощью оператора LIKE можно выполнять сравнение выражения с заданным шаблоном, в котором допускается использование символов-заменителей:

% (\*) любое количество символов.

\_ (?) один символ строки. [] один из возможных символов, указанный в этих ограничителях. [^] все символы, кроме указанных в ограничителях.

SELECT \* FROM Владельцы WHERE Телефон Like "[6,4]?????0"; SELECT \* FROM Владельцы WHERE Телефон Like "6\*"; SELECT \* FROM Владельцы WHERE Телефон Like "6?????0";

5) Значение NULL: проверяется, содержит ли данный столбец определитель NULL (неизвестное значение).

Оператор IS NULL используется для сравнения текущего значения со значением NULL:

SELECT \* FROM Владельцы WHERE Телефон IS NULL;

# **ORDER BY**

**ORDER BY** сортирует данные выходного набора в заданной последовательности. Сортировка по возрастанию задается ключевым словом **ASC**. Сортировка в обратной последовательности задается ключевым словом **DESC**.

> SELECT \* FROM Владельцы ORDER BY Фамилия, Имя DESC;

# **Агрегирующие функции**

**Count (Выражение)** - определяет количество записей в выходном наборе SQL-запроса;

**Min/Max (Выражение)** - определяют наименьшее и наибольшее из множества значений в некотором поле запроса;

**Avg (Выражение)** - эта функция позволяет рассчитать среднее значение множества значений, хранящихся в определенном поле отобранных запросом записей. Оно является арифметическим средним значением, т.е. суммой значений, деленной на их количество. **Sum (Выражение)** - вычисляет сумму множества значений, содержащихся в определенном поле отобранных запросом записей.

# SELECT COUNT(\*) AS COUNT FROM Владельцы;

SELECT MAX(Номер дома) AS Максимальный номер дома FROM Владельцы;

SELECT AVG(Номер дома) AS Среднее значение номера дома FROM Владельцы;

GROUP BY без агрегирующих функций:

Аналогичен предложению DISTINCT

SELECT Код улицы FROM Владельцы GROUP BY Код\_улицы;

Аналогичен

SELECT DISTINCT Код улицы FROM Владельцы;

GROUP BY с агрегирующими функциями:

SELECT Код улицы, AVG(Цена) FROM Владельцы GROUP BY Код\_улицы;

SELECT Фамилия, SUM(Цена) FROM Владельцы GROUP BY Фамилия;

GROUP BY с агрегирующими функциями:

При использовании GROUP BY Часто возникают ошибки, например нельзя писать так:

SELECT Фамилия, Цена FROM Владельцы GROUP BY Фамилия;

GROUP BY с предложением WHERE:

SELECT Код улицы, AVG(Цена) FROM Владельцы WHERE Цена>1500000 GROUP BY Код\_улицы;

SELECT Код, Фамилия, SUM(Цена) FROM Владельцы WHERE Дробная часть номера IS NOT NULL GROUP BY Фамилия;

HAVING аналогичен WHERE, но:

2) WHERE выполняется до группировки,

1) HAVING используется только при

3) в HAVING можно использовать

HAVING – после;

# **HAVING**

группировке (использовании GROUP BY);

агрегирующие функции, в WHERE – нельзя;

4) элементы предложения HAVING должны

это правило не распространяется.

включаться в список выбора, на WHERE

# **HAVING**

SELECT Фамилия, SUM(Цена) FROM Владельцы GROUP BY Фамилия HAVING SUM(Цена)>1000000;

SELECT Фамилия, SUM(Цена) FROM Владельцы WHERE Цена>1500000 GROUP BY Фамилия HAVING SUM(Цена)>1000000;

# CREATE DATABASE имя\_БД; USE имя\_БД; или DATABASE имя\_БД; или CONNECT имя\_БД; **Создание БД Выбор БД** DROP DATABASE имя\_БД; **Удаление БД**

# DROP TABLE имя таблицы; **Удаление таблицы**

# **Обработка данных в таблице**

INSERT – добавление новых строк, UPDATE – изменение строк, DELETE – удаление строк.

INSERT INTO имя\_таблицы [(столбец1 [, столбец2][1,…,n])] VALUES (константа1 [, константа2][1,…,n]);

Указание столбцов необходимо для: 1) добавления данных в той последовательности, в какой перечислены столбцы; 2) добавления строк с пустыми полями.

INSERT INTO Справочник\_улиц VALUES (13, 'Вновьдобавленная улица');

INSERT INTO Справочник\_улиц ( Наименование ) VALUES ('Университетская');

# Использование оператора SELECT в команде INSERT

INSERT INTO имя таблицы  $[$ (столбец1 [, столбец2] $[1,...,n]$ ] SELECT список столбцов FROM список таблиц WHERE условия

# Использование оператора SELECT в команде INSERT

INSERT INTO Справочник\_улиц ( Наименование ) SELECT Фамилия FROM Владельцы WHERE Код улицы = 11;

# **UPDATE**

UPDATE имя\_таблицы SET имя\_столбца = выражение [WHERE условие];

UPDATE Владельцы  $SET$  Город = 'Томск';

UPDATE Владельцы SET Город = 'Новосибирск' WHERE Фамилия = "Гаспарян";

### **DELETE**

# DELETE FROM имя таблицы WHERE условие;

DELETE FROM Справочник\_улиц WHERE Код =  $17$ ;